**Sonntag, 17. Mai 2009**

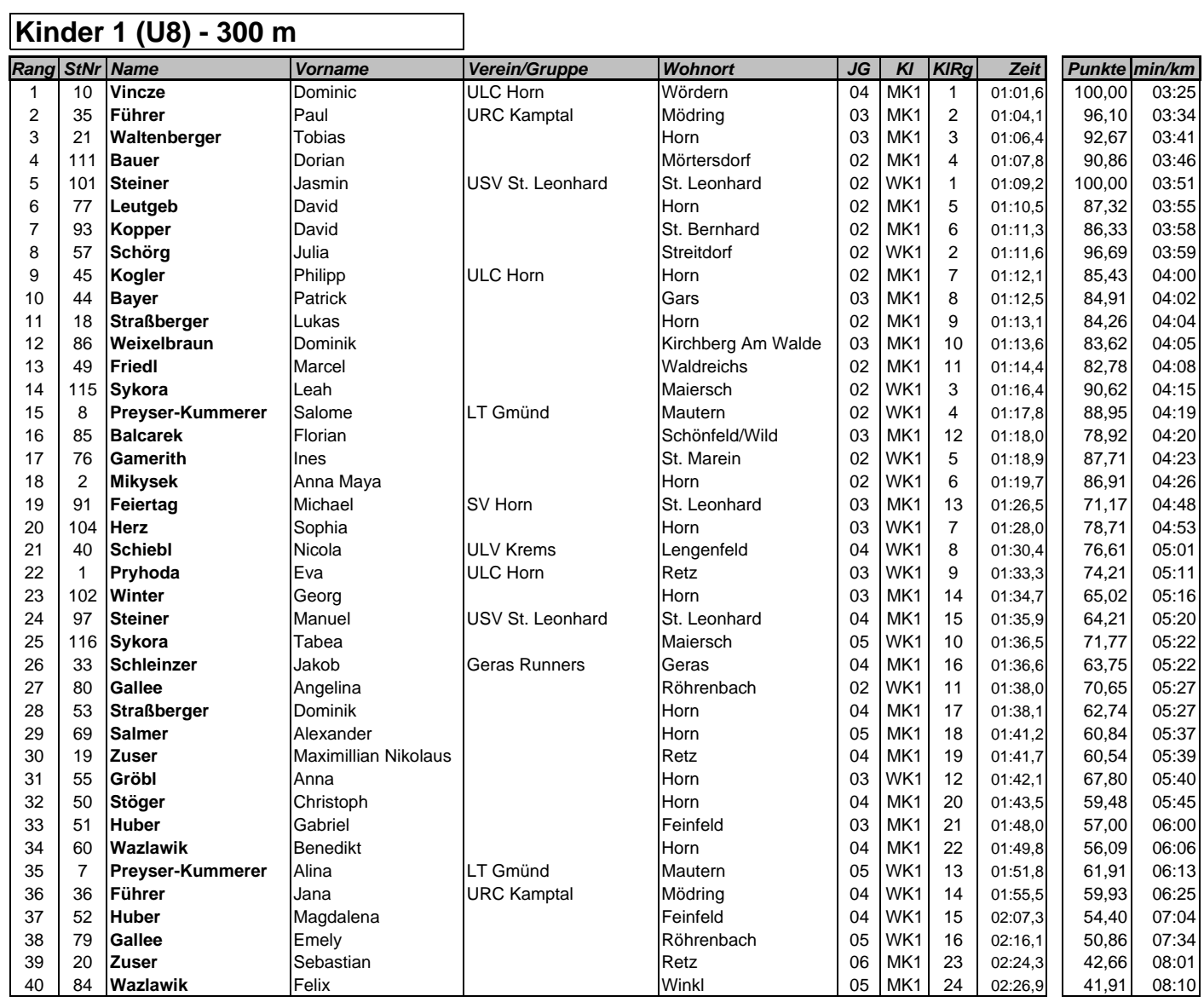

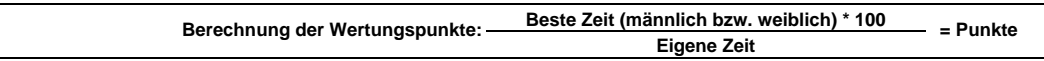

**Sonntag, 17. Mai 2009**

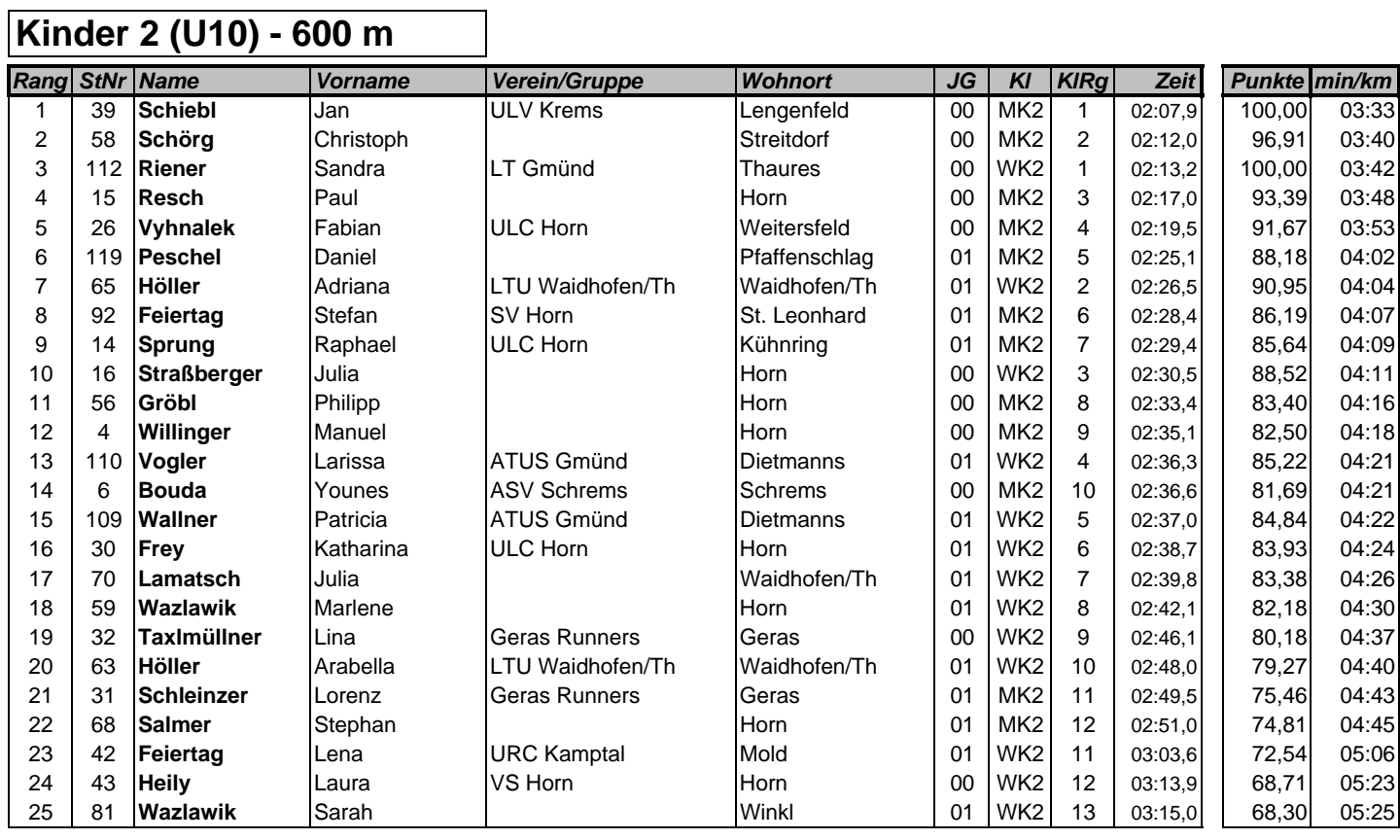

**Berechnung der Wertungspunkte: Beste Zeit (männlich bzw. weiblich) \* 100 = Punkte Eigene Zeit**

 $\overline{\phantom{a}}$ 

**Sonntag, 17. Mai 2009**

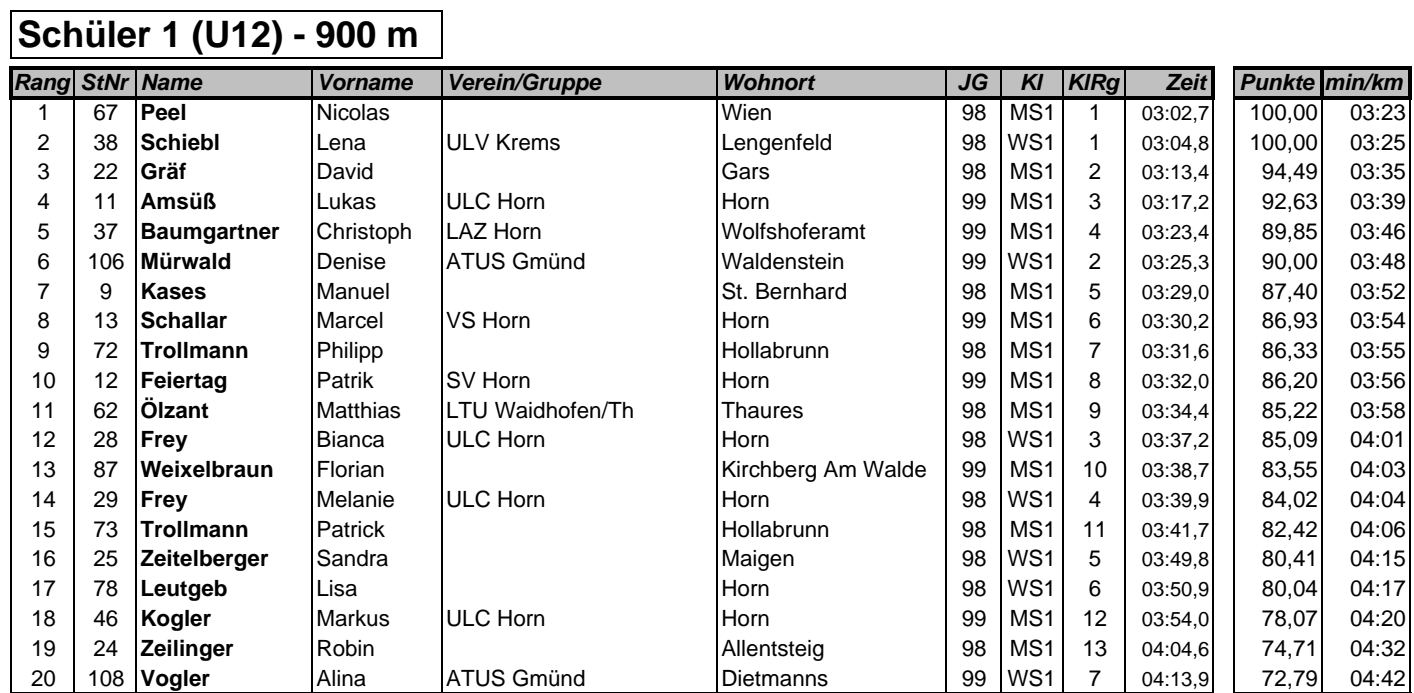

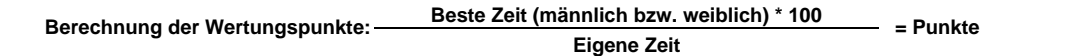

**Sonntag, 17. Mai 2009**

## **Schüler 2 (U14) - 1200 m**

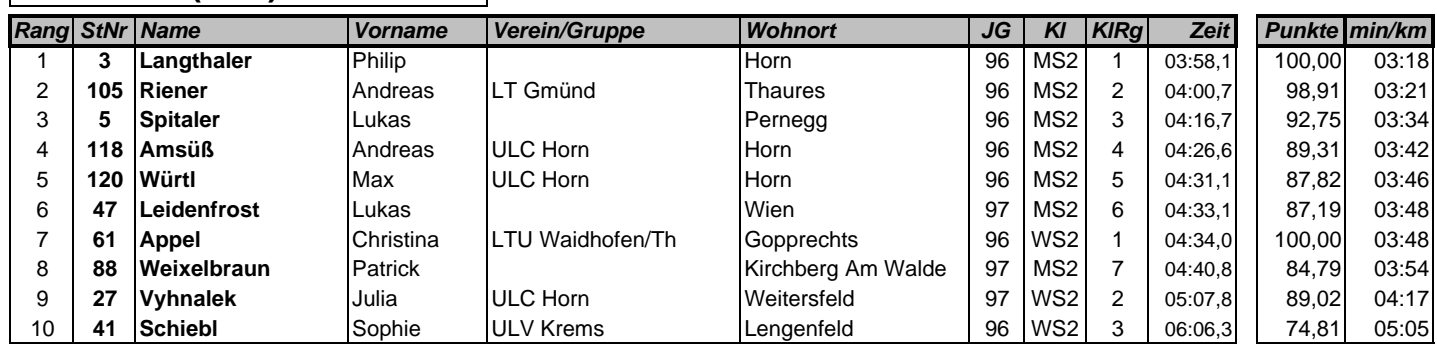

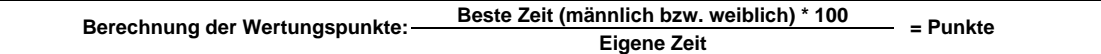

**Sonntag, 17. Mai 2009**

# **Jugend (U16/U18) - 1500 m**

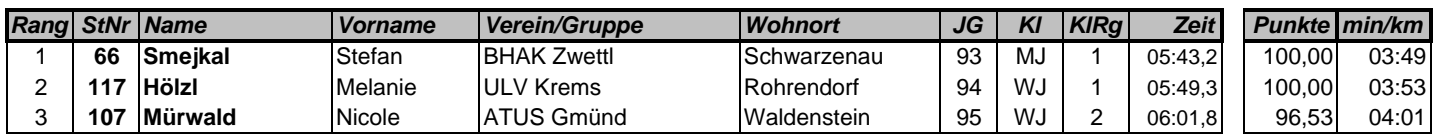

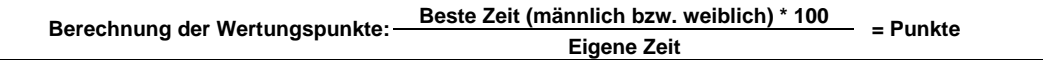

### **Hobbylauf - 5 km**

#### **Sonntag, 17. Mai 2009 - 9:30 Uhr**

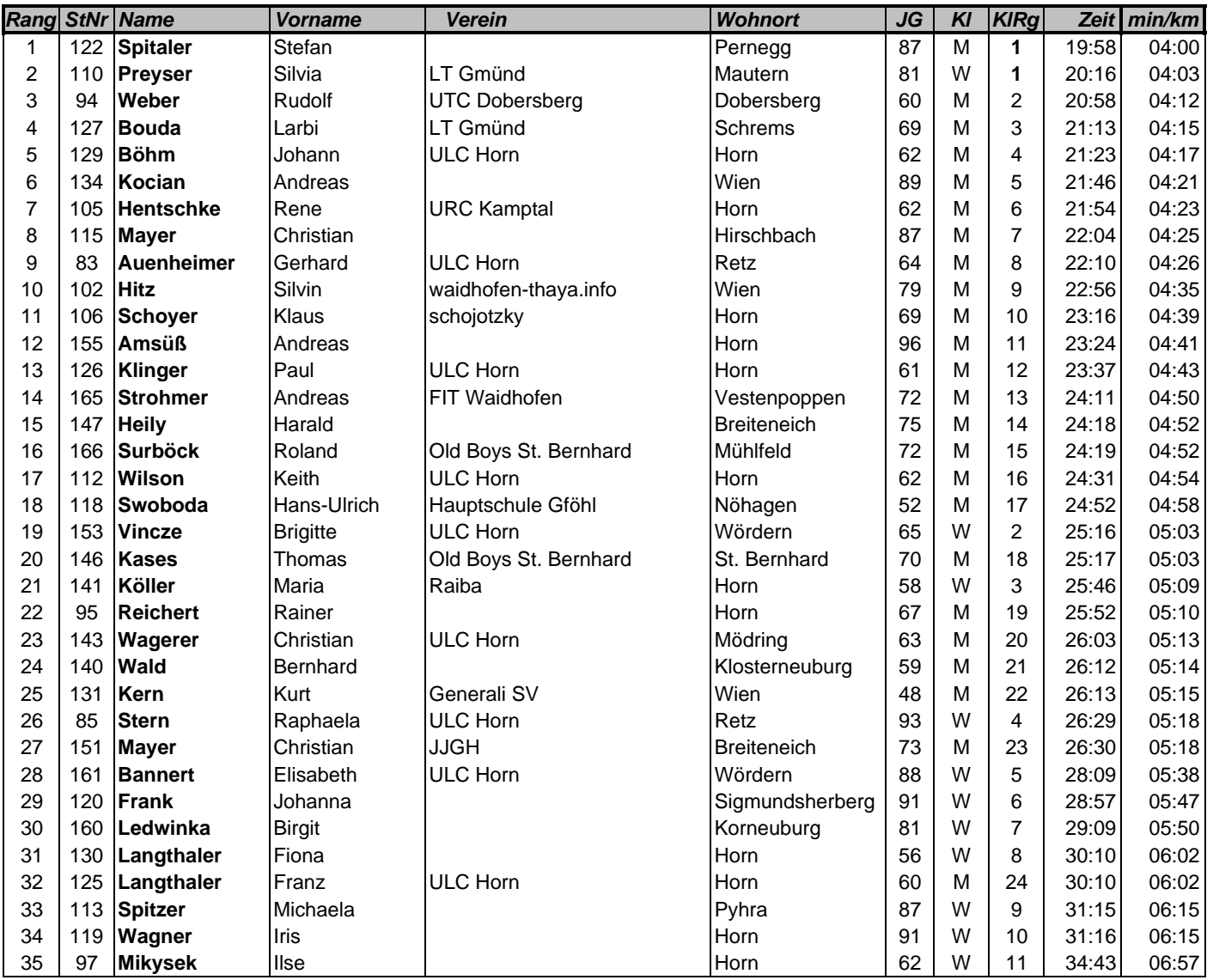

## **29. Horner Stadtlauf**

### **Nordic Walking - 5 km**

#### **Sonntag, 17. Mai 2009 - 9:30 Uhr**

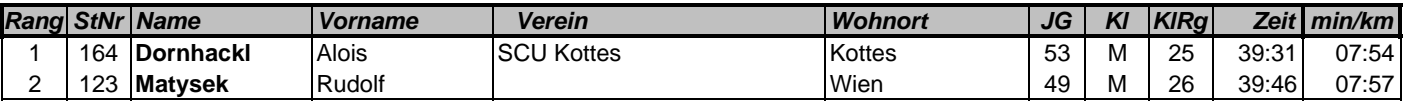

### **Hauptlauf - 10 km**

#### **Sonntag, 17. Mai 2009 - 10:30 Uhr**

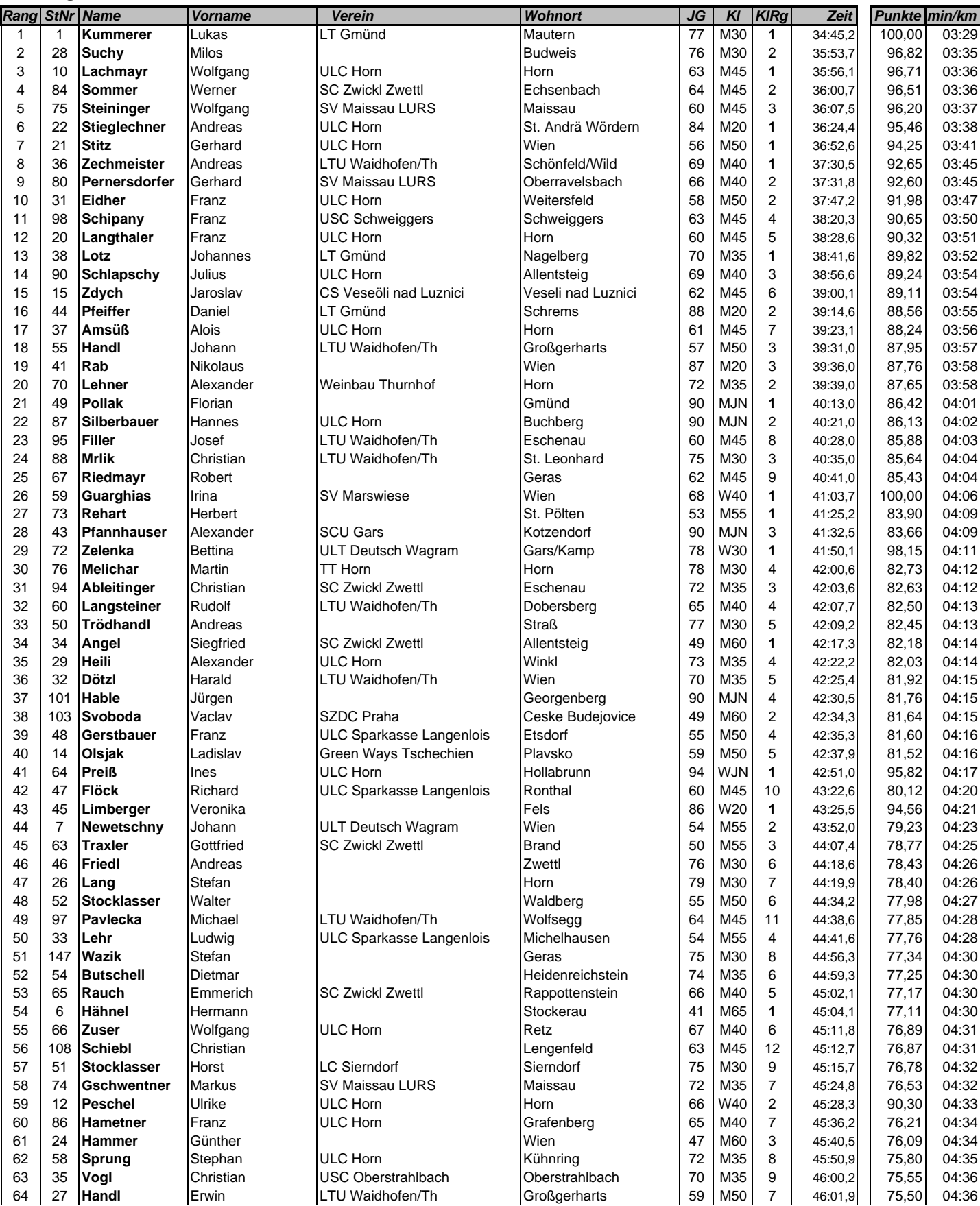

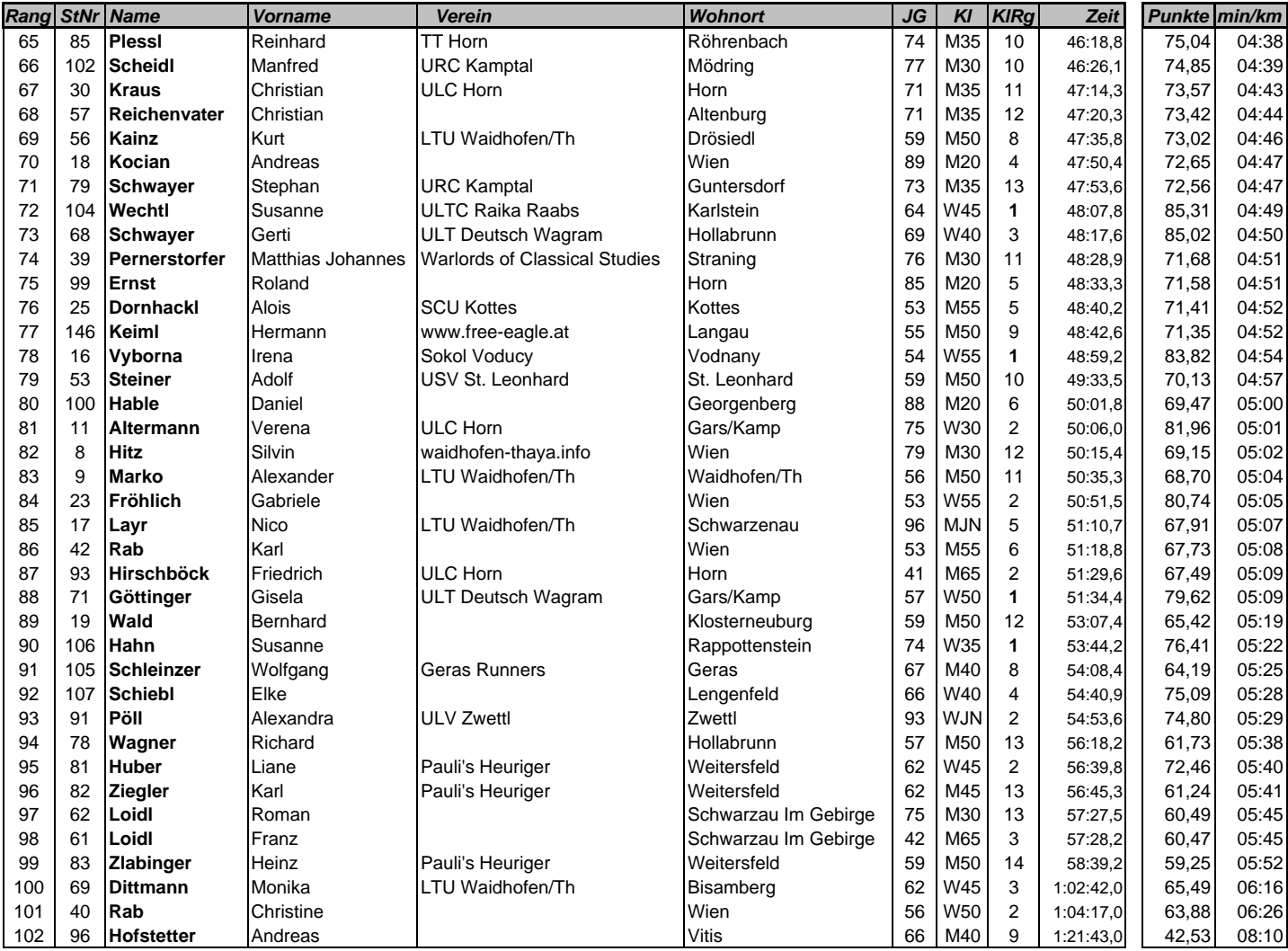

#### **Ergebnisliste - Staffellauf 12:30 Uhr - 2x2,5 km**

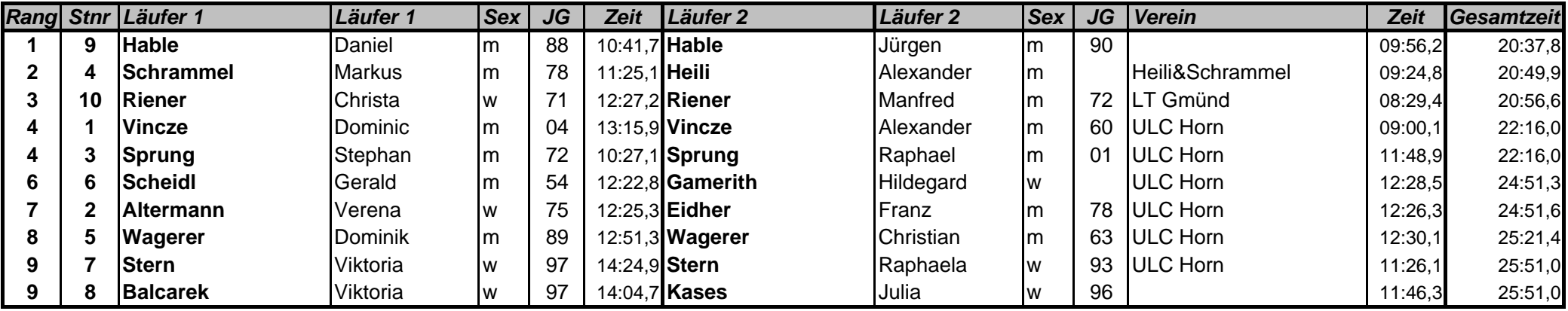

**Sonntag, 17. Mai 2009**